### **A példákban használt relációs séma**

# **Adatbázisok elmélete 12. eloadás ˝**

Csima Judit — Katona Gyula Y. Budapesti Műszaki és Gazdaságtudományi Egyetem Számítástudományi Tsz. I. B. 137/b{csima,kiskat}@cs.bme.hu

2002. Október 25.

**nap ido FILMrendezofilmIDcimmoziID** $\mathbf{D}$  **MOZI nev varosVETIT**

**ADATBÁZISOK ELMÉLETE 12. ELOA˝ DÁS**

### **Példák relációs adatbáziskezelo˝ nyelvekre**

- **Information System Base Language** 
	- **–** relációs algebra alapú
	- **–** kifejleszto: ˝ IBM's United Kingdom Scientific Center
- **Query-By-Example** 
	- **–** oszlopkalkulus alapú
	- **–** kifejleszto: ˝ IBM's Watson Research Center
- **QUEry Language** 
	- **–** sorkalkulus alapú
	- **–** kifejlesztő: Berkeley Egyetem
- **Structured Query Language** 
	- **–** oszlopkulus-szeru˝ alapjai vannak, némi sorkalkulus elemmel

1

**–** kifejleszto: ˝ IBM's San Jose Research Laboratory

#### **ADATBÁZISOK ELMÉLETE 12. ELOA˝ DÁS**

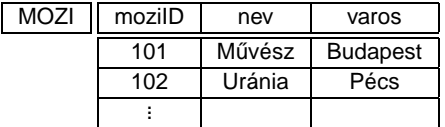

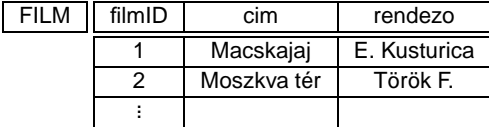

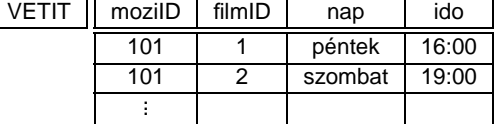

#### **ISBL**

- Relációs algebra alapú lekérdezések
	- **–** operátorok

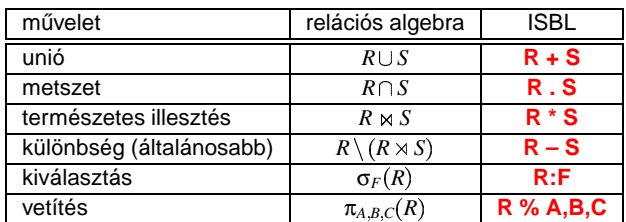

- **–** egyéb elemek
	- eredmény megjelenítése: **list** kulcsszó
- értékadás relációnak: **<sup>=</sup>**
- További nyelvi elemek
	- **–** aggregátumok (min., max., összeg, átlag, darabszám) kezelése
	- adatfrissítő műveletek

#### **ADATBÁZISOK ELMÉLETE 12. ELOA˝ DÁS**

## **QBE**

- Oszlopkalkulus alapú lekérdezések
	- **–** A lekérdezés elemei változókkal és konstansokkal kitöltött sablon(ok)
	- jelölések

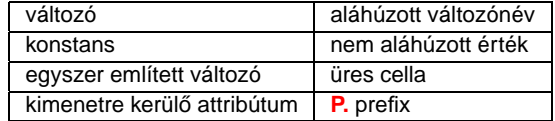

példa

4

5

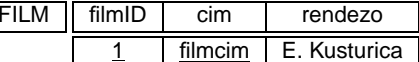

- **–** Összetett lekérdezések is lehetségesek (használatukkor az azonos nevu˝ változók illesztése történik meg).
	- használható több soros sablon
	- használható több sablon

**ADATBÁZISOK ELMÉLETE 12. ELOA˝ DÁS**

**ISBL példák**

- Budapesti mozik nevei
	- **list** MOZI **:** varos <sup>=</sup> "Budapest" **%** nev
- Pénteken 16 órakor kezdődő filmek címe, rendezője **list** FILM **\*** VETIT **:** nap <sup>=</sup> "péntek" & ido <sup>=</sup> "16:00" **%** cim, rendezo
- Pénteken nem vetített filmek címe **list** FILM **–** ( VETIT **:** nap <sup>=</sup> "péntek" ) **%** cim (Figyelem! Különbségnek más <sup>a</sup> definíciója.)
- 
- Pénteken és szombaton is vetített filmek címe **list** ( FILM **\*** VETIT **:** nap <sup>=</sup> "péntek" **%** cim ) . ( FILM **\*** VETIT **:** nap <sup>=</sup> "szombat" **%** cim )

```
vagy köztes relációk bevezetésével:
```

```
r1 = FILM * VETIT : nap = "péntek" % cim
r2 = FILM * VETIT : nap = "szombat" % cim
list r1.r2
```
**ADATBÁZISOK ELMÉLETE 12. ELOA˝ DÁS**

- **–** A kiválasztás feltételeinek megadása
	- Az egyenlőség konstanshoz való illesztéssel vizsgálható,
- $\cdot$  egyéb egyszerű relációkhoz a  $\neg =, >, <, > =$
- ∈<mark>egyéb egyszerű relációkhoz</mark> a ¬ =, >, <, > =, <, < = operátorok használhatók,<br>○ összetett\_feltételeket (pl. két\_változó\_közt\_a <\_relációt)\_külön\_feltételsablon<br>megadásával lehet vizsgálni. megadásával lehet vizsgálni.
- További nyelvi elemek
- **–** csoportosítás
- **–** aggregátumok kezelése
- **–** reláció tranzitív lezártjának kezelése
- **–** adatmódosító muv˝ eletek

**QBE példák**

Budapesti mozik nevei

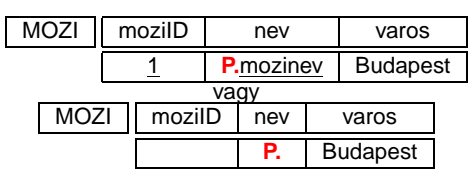

Nem budapesti mozik nevei

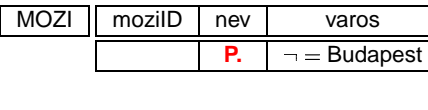

**ADATBÁZISOK ELMÉLETE 12. ELOA˝ DÁS**

## **Az SQL nyelv**

1970 E. F. Codd: <sup>a</sup> relációs adatmodell — ehhez egy nyelvre is szükség volt. Láttunk már példákat (ISBL, QUEL, QBE).

Termékek, (amik szükségszerűen relációs nyelvet is tartalmaztak):

- IBM: System/R
- Relational Software: Oracle
- Relational Systems: Ingres

Szabványok (ISO/ANSI):

- SQL89 (SQL1)
- SQL92 (SQL2, mi nagyrészt ezt nézzük most)
- $SQL99 (SQL3)$

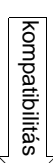

10

**ADATBÁZISOK ELMÉLETE 12. ELOA˝ DÁS**

Pénteki és szombati kezdési időpontok

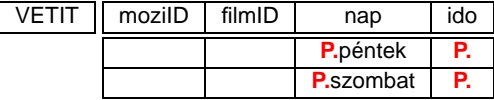

• Időpontok, amikor pénteken és szombaton is kezdődik film

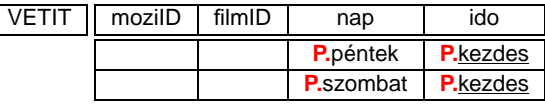

Pénteken vetített filmek adatai

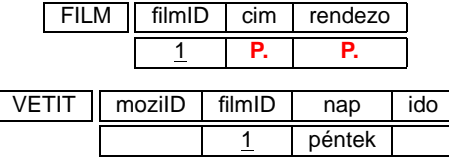

**ADATBÁZISOK ELMÉLETE 12. ELOA˝ DÁS**

**Fontosabb utasítások**

Data Modification Language:

- SELECT adatok lekérdezése
- INSERT adatok beszúrása
- UPDATE adatok módosítása

Data Definition Language:

- CREATE objektum létrehozása
- DROP objektum törlése

Természetesen előbb mindig a sémát kell létrehozni, és utána dolgozhatunk vele, de most fordítva tárgyaljuk mert eddig a lekérdező nyelvekről volt szó.

9

 $\circ$ 

## **DML utasítások — SELECT**

Ezzel valósítható meg <sup>a</sup> kiválasztás, vetítés és <sup>a</sup> szorzat.

Szintaxis: SELECT <reláció*i*>.<attrib1>, . . . , <reláció*j*>.<attrib*n*<sup>&</sup>gt; FROM <reláció1>, . . . , <reláció*m*<sup>&</sup>gt; WHERE <kifejezés>

### Relációs algebrabeli megfelelője:

π<sub><attrib<sub>1</sub>>,...,<attrib<sub>n</sub>>σ<sub><kifejezés></sub>(<reláció<sub>1</sub>>  $\times$   $\cdots \times$  <reláció<sub>m</sub>>)</sub>

Példa 1: A budapesti mozik azonosítói és nevei SELECT mozi.moziID, mozi.nev FROM mozi WHERE mozi.varos="Budapest"

Példa 2: A pénteken hétkor kezdődő filmek azonosítói SELECT vetit.filmID FROM vetit WHERE vetit.nap="péntek" AND vetit.ido="19:00"

Megjegyzés: A szorzatra csak <sup>a</sup> sorváltozók bevezetése után tudunk példát nézni.

 $12$ 

**ADATBÁZISOK ELMÉLETE 12. ELOA˝ DÁS**

## **SQL Sor- és oszlopváltozók**

A FROM után felsorolt relációkhoz **sorváltozókat** rendelhetünk. Szintaxis (FROM után <reláció*i*<sup>&</sup>gt; helyén): <reláció*i*<sup>&</sup>gt; AS <sorváltozó> (Oracle-ben nem kell AS)

A SELECT után elhelyezett attribútum-hivatkozásokhoz **oszlopváltozókat** rendelhetünk. Szintaxis (SELECT után <reláció*i*>.<attrib*j*<sup>&</sup>gt; helyén): <reláció*i*>.<attrib*j*<sup>&</sup>gt; AS <oszlopváltozó> (Oracle-ben AS opcionális)

A <reláció<sub>i</sub>>. előtag elhagyható, ha egyértelmű, hogy melyik relációról van szó, továbbá a <reláció<sub>i</sub>>. előtag helyett <sorváltozó>. előtag is szerepeltethető.

A sorváltozók valójában csak az eredményreláció attribútumainak elnevezésére használhatók, <sup>a</sup> SELECT utasításon belül nem hivatkozhatunk rájuk.

 $\rightleftharpoons$ 

Például:SELECT nev AS Filmszínház, varos AS Hely FROM mozi

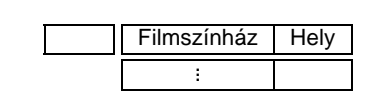

**ADATBÁZISOK ELMÉLETE 12. ELOA˝ DÁS**

## **Attribútumhivatkozások**

Amikor egy attribútumra akarunk hivatkozni, három lehetőségünk van:

- <attribútum> (ha ez egyértelmű)
- <reláció>.<attribútum> (ha ez egyértelmu˝ N.B.: egy reláció többször is szerepelhet <sup>a</sup> FROM után, lesz példa)
- <sorváltozó>.<attribútum> (mindig használható, ez tulajdonképpen egy sorváltozó)

Példa 3: A pénteken vetített filmek címei és rendezői (természetes illesztés) SELECT cim, rendezo FROM film, vetit WHERE vetit.filmID = film.filmID AND nap="péntek"

Példa 4: Azok a várospárok, ahol vannak azonos nevű mozik (FONTOS) SELECT m1.varos, m2.varos FROM mozi AS m1, mozi AS m2 WHERE m1.nev <sup>=</sup> m2.nev AND m1.varos <> m2.varos

Megiegyzés: a várospárok mindkét sorrendben megielennek, és több azonos nevű mozi esetén többször is megjelennek.

14

**ADATBÁZISOK ELMÉLETE 12. ELOA˝ DÁS**

**A WHERE kifejezés**

Kifejezés felépítése:

- · logikai műveletek: AND, OR, NOT
- összehasonlítás: =, <>, >=, <=, LIKE, BETWEEN
- aritmetikai műveletek: +, -, \*, DIV, MOD
- karakterlánc műveletek: CONCAT, SUBSTR, . . .
- változóhivatkozások: <sorváltozó>.<attribútum>, <reláció>.<attribútum>, <attribútum>
- konstans (szám,karakterlánc): 137, 42e-3, "füzér"
- NULL érték vizsgálata IS NULL, IS NOT NULL (később lesz)

**LIKE és BETWEEN használata**

**ADATBÁZISOK ELMÉLETE 12. ELOA˝ DÁS**

**Aggregátumok**

LIKE használata:

- " " egy tetszőleges karakterre illeszkedik
- "%" tetszőleges karakterláncra illeszkedik

 $\mathsf{BETWEEN}\ \mathsf{használata:}\ \mathsf{BETWEEN}\ a\ \mathsf{AND}\ \mathsf{b}\ \mathsf{j}$ elentése  $a\leq\ldots\leq b$ 

Példa 5: A 150 és 200 közötti azonosítójú mozik közül azok, amelyek B-vel kezdődő nevű városban vannak, és a nevük hárombetűs. SELECT nev FORM mozi WHERE moziID BETWEEN 150 AND 200 AND varos LIKE "B%" AND nev LIKE "\_\_\_"

Csoportosítsunk <sup>a</sup> varos attribútum szerint:

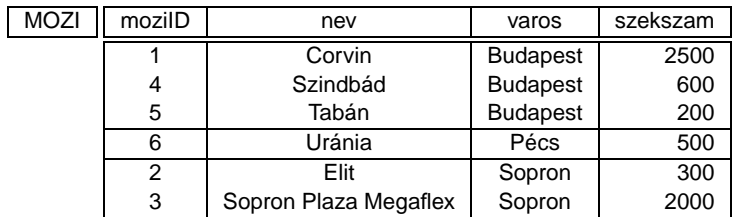

Képezzük minden városra <sup>a</sup> székszámok összegét:

**ADATBÁZISOK ELMÉLETE 12. ELOA˝ DÁS**

# **Aggregátumok**

Lehetőségünk van bizonyos attribútumok értéke szerint csoportosítani az eredményt, és így aggregált sorokat képezni.

Például legyen adott a következő reláció:

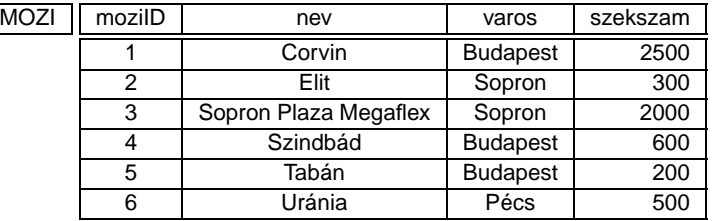

**ADATBÁZISOK ELMÉLETE 12. ELOA˝ DÁS**

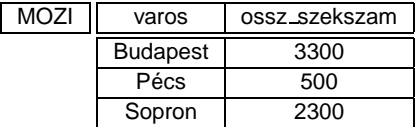

Példa 6: Mindez SQL-ben SELECT SUM(szekszam) AS ossz szekszam FROM mozi GROUP BY varos

16

# **Aggregátumok**

Amennyiben aggregátumokat képzünk <sup>a</sup> GROUP BY segítségével, akkor csak azokra az attribútumokra hivatkozhatunk közvetlenül <sup>a</sup> SELECT-ben, ami szerint csoportosítottunk. Ezen attribútumok értékei ugyanis egy aggregátumon belül jól meghatározottak. A többi attribútum az aggregátumon belül többféle értéket is felvehet. Ezért rájuk csak oszlopfüggvényeken keresztül hivatkozhatunk:

- SUM, AVG összeg, átlag
- · MIN, MAX szélsőértékek
- COUNT számosság

Példa 7: Az egyes városok legkisebb és legnagyobb mozijának mérete SELECT varos, MIN(szekszam), MAX(szekszam) FROM mozi GROUP BY varos

Amennyiben <sup>a</sup> GROUP BY részt elhagyjuk, az összes sor egyetlen aggregált sorrá

 $20$ 

**ADATBÁZISOK ELMÉLETE 12. ELOA˝ DÁS** lesz összevonva, és az attribútumok értékeit csak oszlopfüggvényeken keresztül

Példa 8: Az összes székszámSELECT SUM(szekszam) FROM mozi

érhetjük el.

**ADATBÁZISOK ELMÉLETE 12. ELOA˝ DÁS**

#### **DML utasítások — INSERT**

Sorokat a relációba az INSERT utasítással szúrhatunk be.

Szintaxis: INSERT INTO <reláció> (<attrib<sub>1</sub>>, . . ., <attrib<sub>n</sub>>) VALUES (<érték<sub>1</sub>>, . . ., <érték*n*>)

Hatása: a <reláció> relációba egy új sor kerül, amiben <attrib<sub>⊥</sub>> attribútum értéke <érték1>, stb. A nem meghatározott értéku˝ attribútumok <sup>a</sup> reláció létrehozásakor az attribútumhoz rendelt alapértelmezett értéket veszik fel.

Példa 9: Egy új film felvétele

INSERT INTO film (cim, rendezo) VALUES ("Egy csodálatos elme", "Ron Howard")

Megjegyzés: a filmID mező az alapértlemezett érékét kapja, de egy trigger (később lesz) segítségével akár automatikusan növekvő számozást is létrehozhatunk.

22

**ADATBÁZISOK ELMÉLETE 12. ELOA˝ DÁS**

#### **DML utasítások — UPDATE**

Sorokat a relációban az UPDATE utasítással módosíthatunk.

Szintaxis: UPDATE <reláció> SET <attrib1>=<érték1>, . . . , <attrib*n*>=<érték*n*<sup>&</sup>gt; WHERE <feltétel>

Hatása: a <reláció> reláció minden sorában, amelyik illeszkedik <sup>a</sup> <feltétel> feltételre <attrib*i*<sup>&</sup>gt; értéke <érték*i*<sup>&</sup>gt; lesz.

Példa 10: Az előbb beszúrt rendező nevének átírása rövidített alakba UPDATE film SET rendezo="R. Howard" WHERE rendező="Ron Howard"

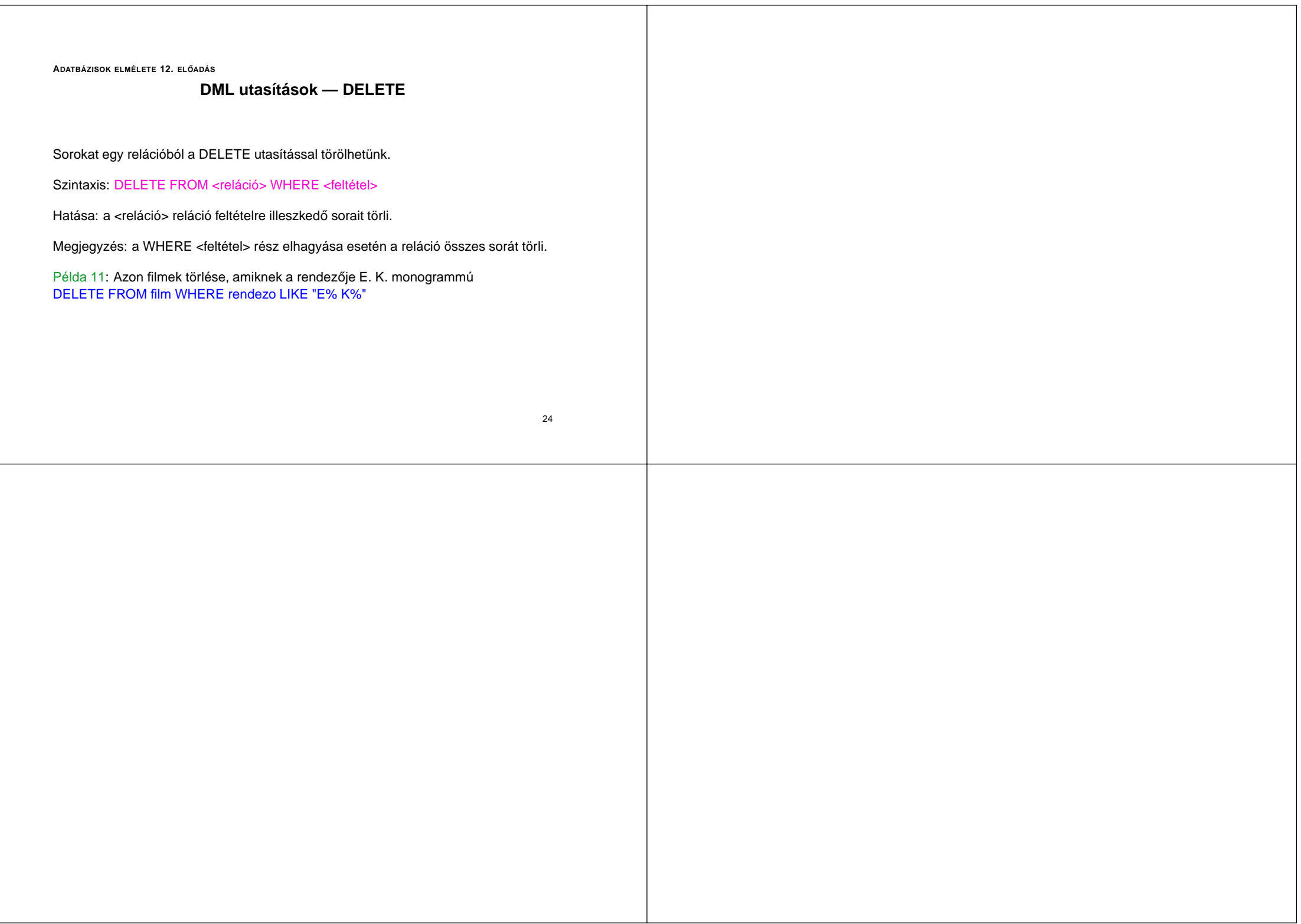